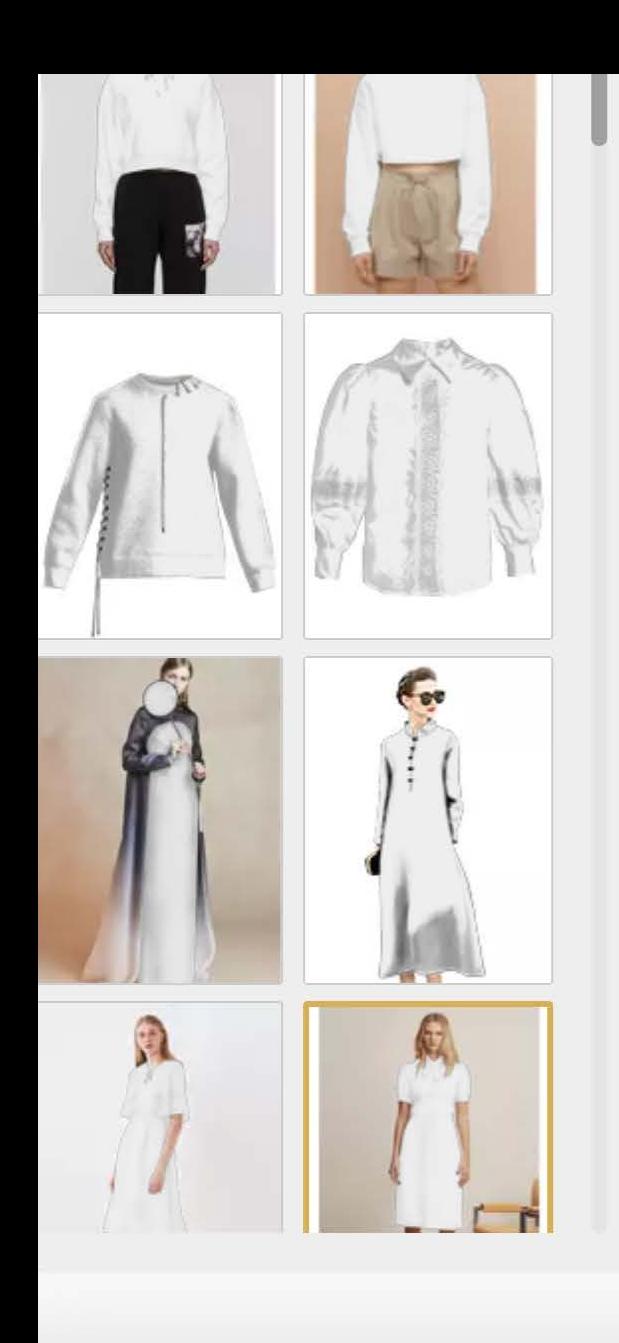

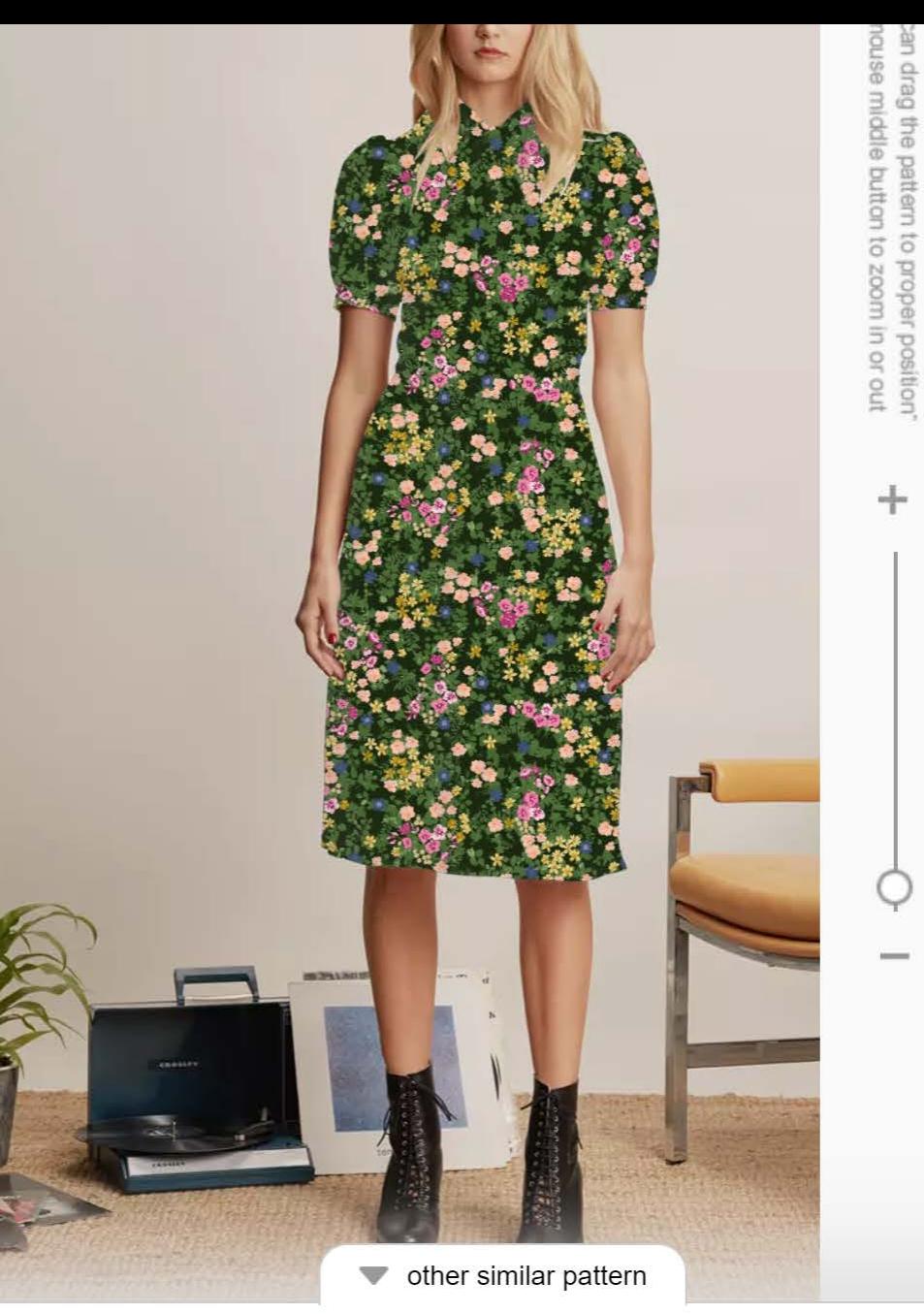

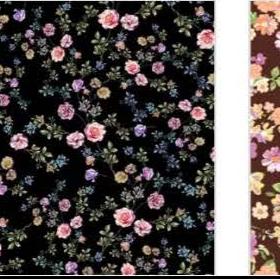

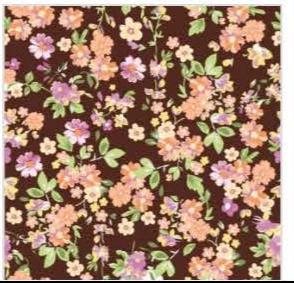

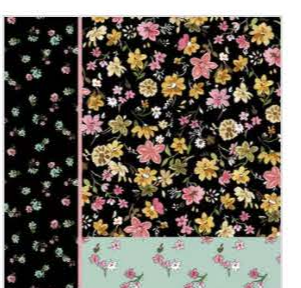

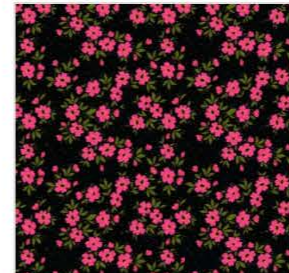

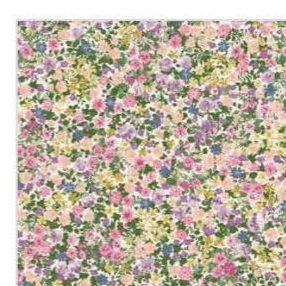

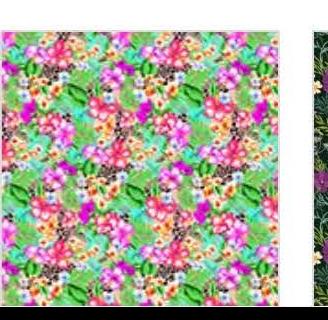

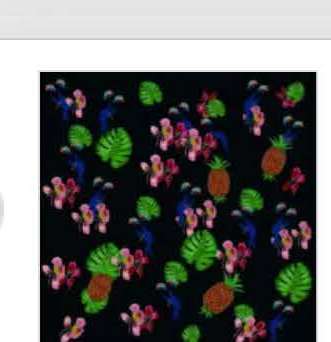

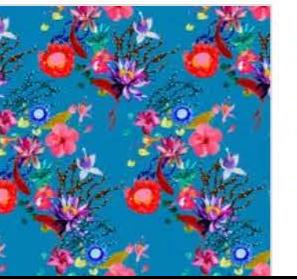

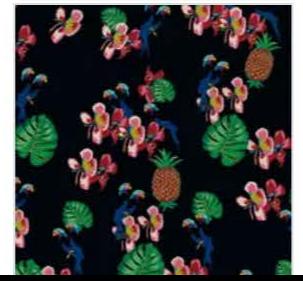

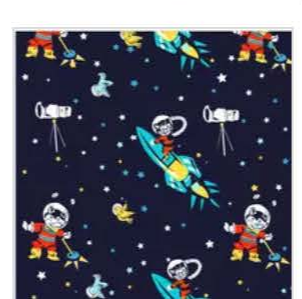

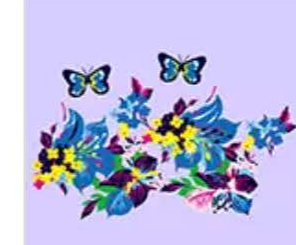

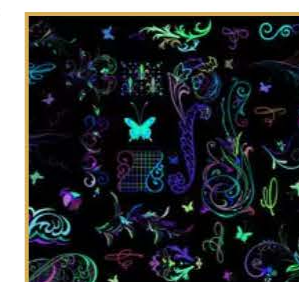

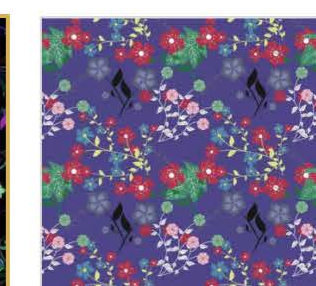

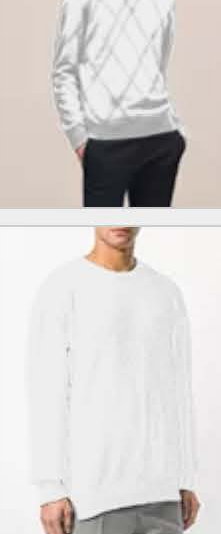

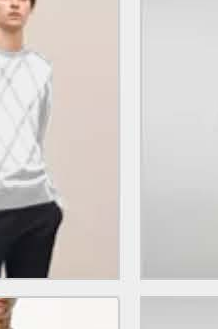

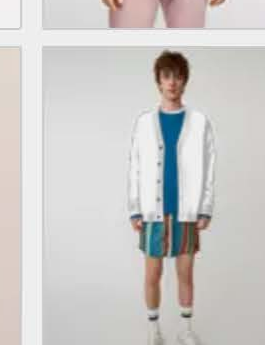

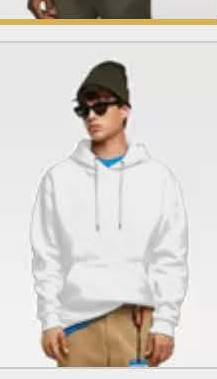

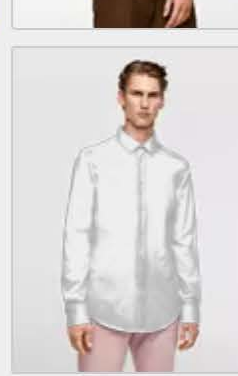

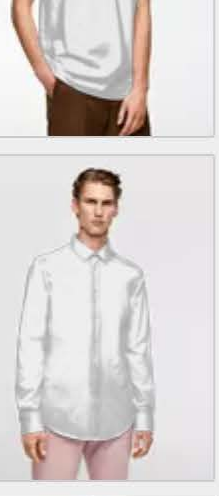

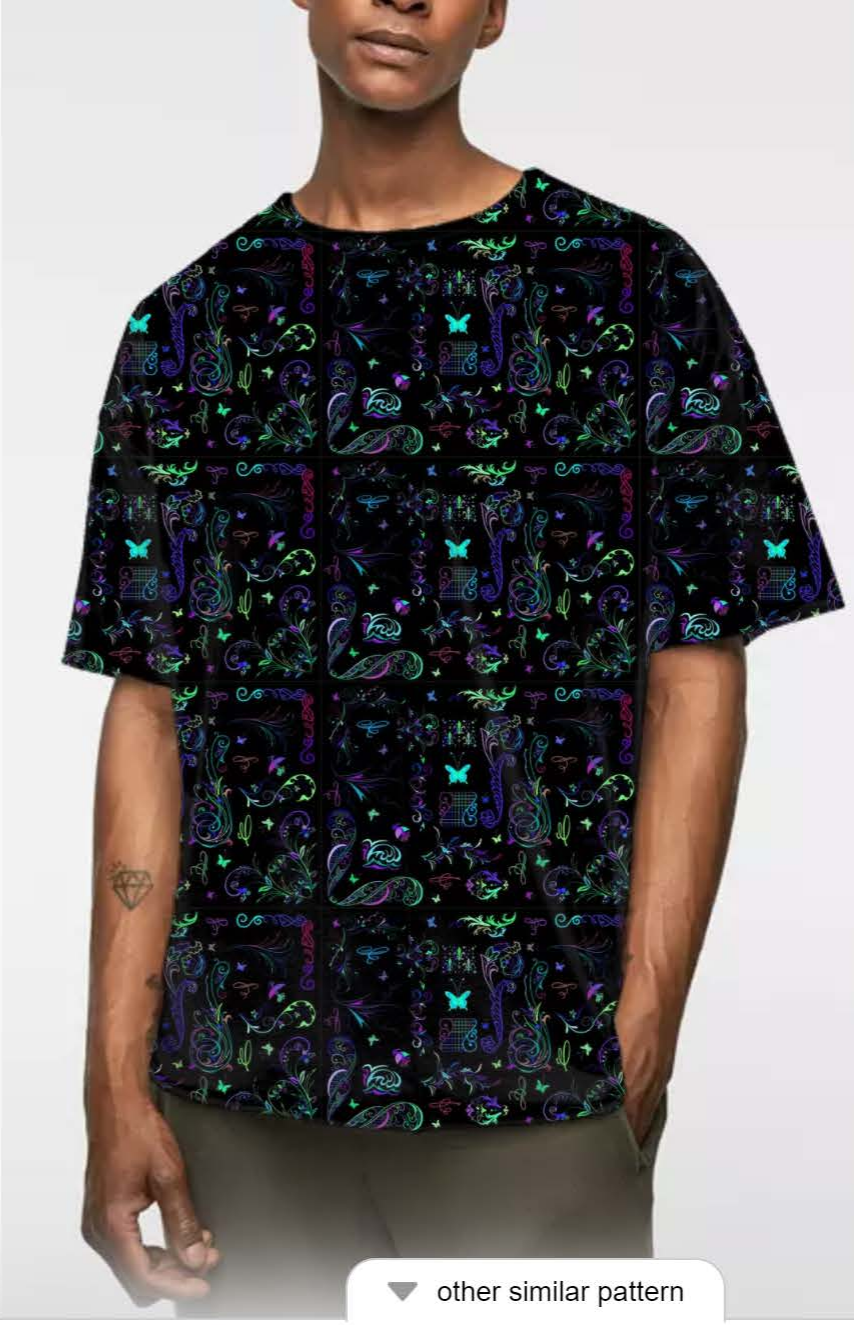

You can drag the pattern to proper position"<br>use mouse middle button to zoom in or out

 $\pm$ 

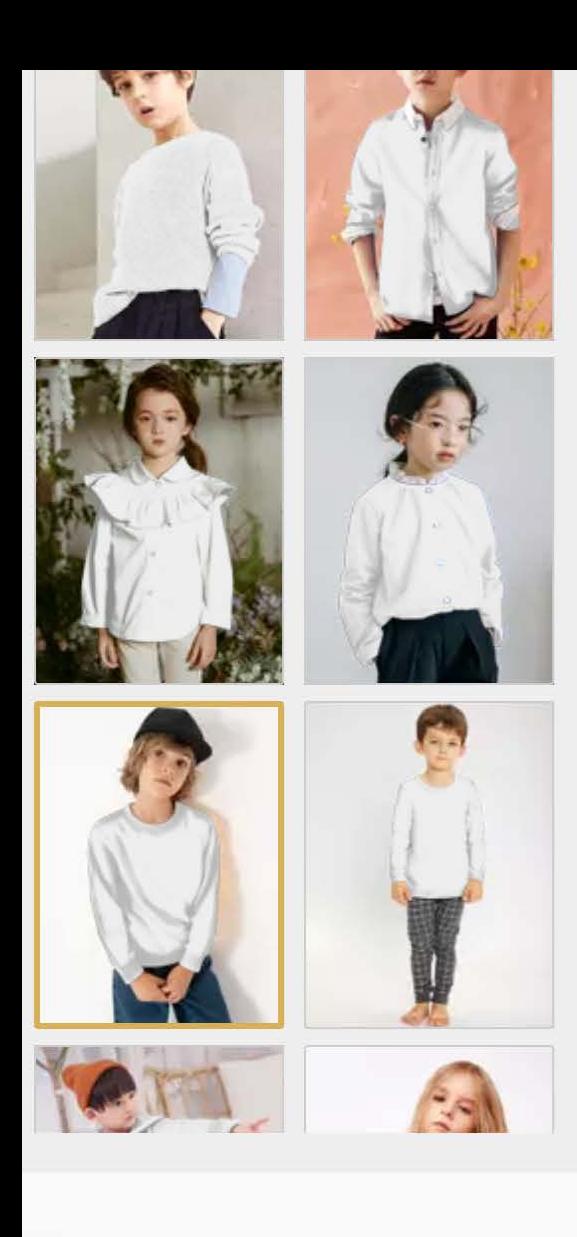

 $\ddot{\cdot}$ 

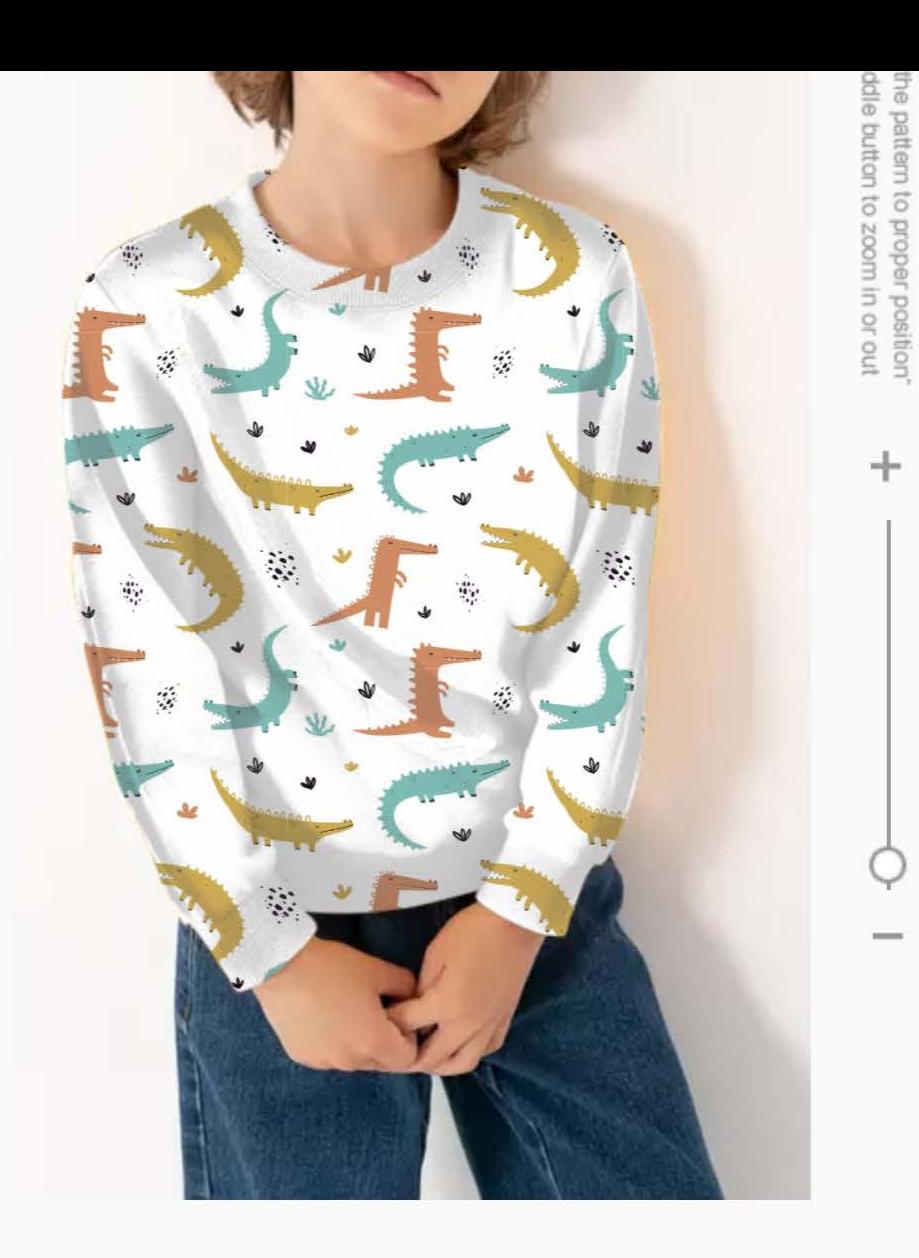

 $\blacktriangleright$  other similar pattern

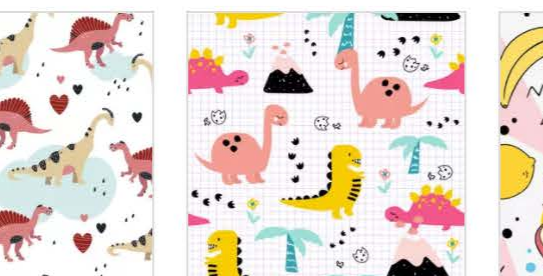

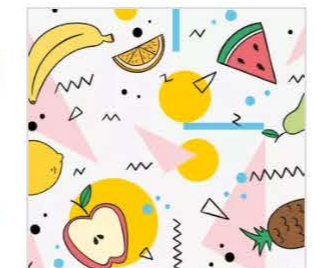

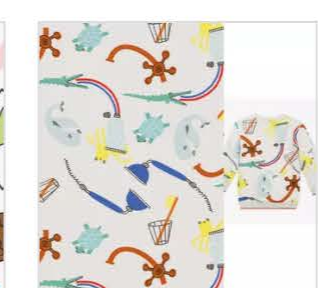

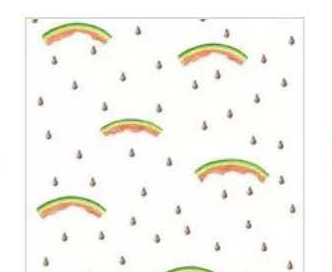

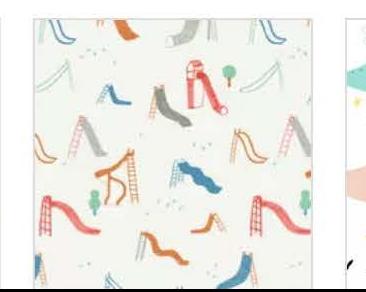

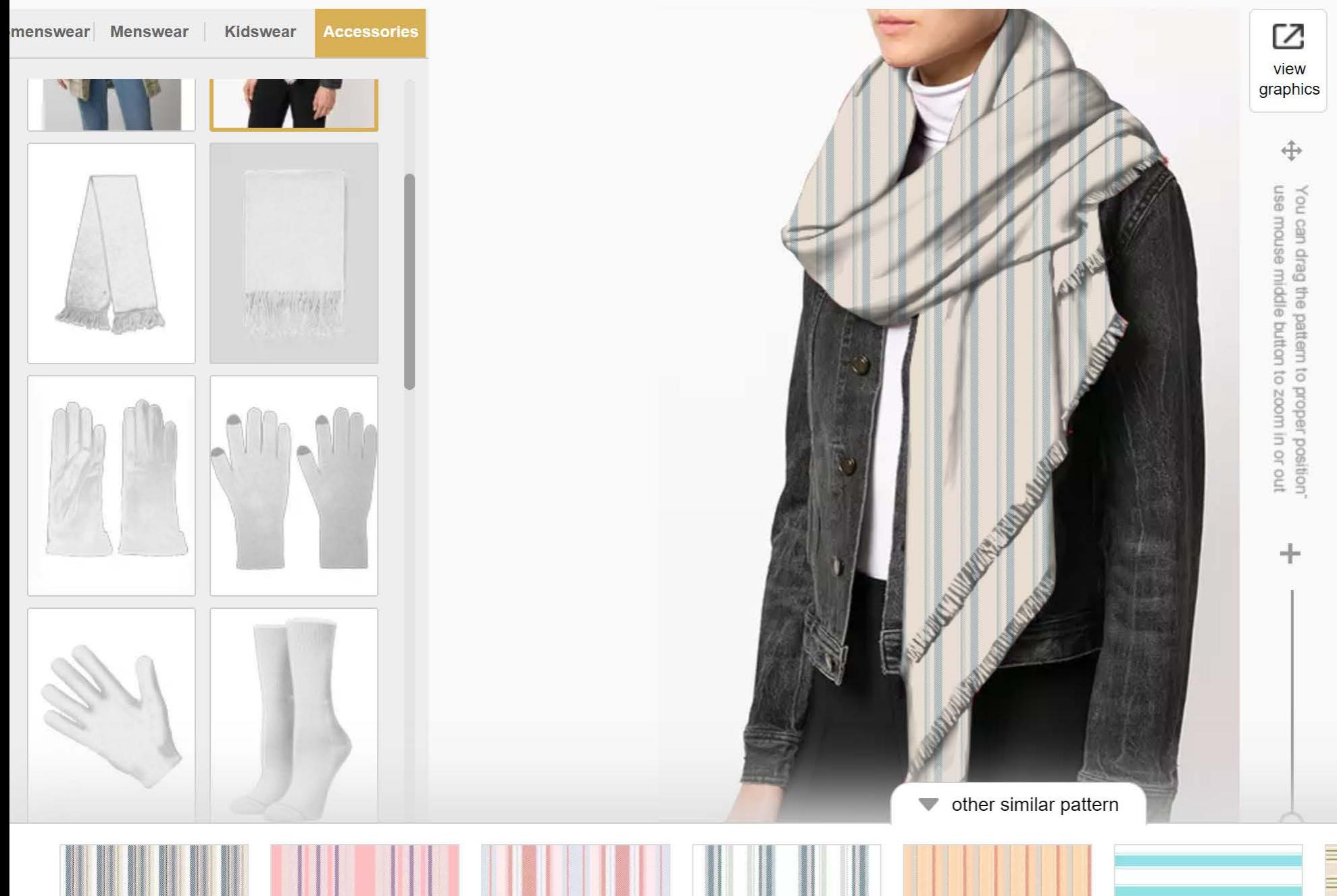